# LibreOffice

Petr Kraus krauspe1@fel.cvut.cz Open-source programming course

Contribution to LibreOffice

# LibreOffice – Introduction

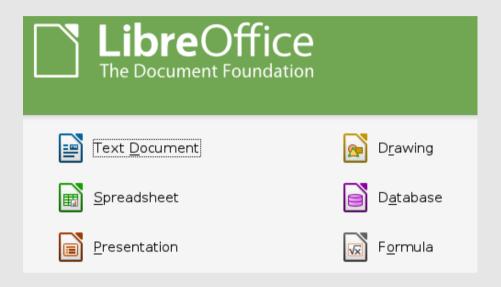

- Bug 42781 fix windows build warnings ...
  - fix c++ warning in MSVC++
  - also check warning ignore list
  - usually just suspicious code

# What to fix

#### 1) Make

- a) install dependencies and Cygwin
- b) make and wait ~10 hours
- c) it fails, try again ©

#### 2) Pick warnings (found only two fixable)

- unreachable code
- unreferenced variable
- decided to clean warning ignore list

### 3) Fix it!

Unreachable code

- Unreferenced variable
  - advised to make a complete rewrite

```
catch (const uno::Exception& e)
{
-#if OSL_DEBUG_LEVEL > 0
- rtl::OStringBuffer aMsg("IndexEntrySupplierWrapper: Caught exception\n");
- aMsg.append(rtl::OUStringToOString(e.Message, RTL_TEXTENCODING_UTF8));
- OSL_FAIL( aMsg.getStr() );
-#endif
+ SAL_WARN( "sw.core", "IndexEntrySupplierWrapper: Caught exception: " << e.Message );
}</pre>
```

- Clean warning ignore list
  - build without ignore list
  - removed warnings with no occurrences from list

# 4) Post fix

- Changes eventually accepted. Done!
- Automated by gerrit
  - other developers comment your change
  - you can update your change
  - guaranteed you will be written as author
- Simple fixes gets noticed fast
  - commented or committed the same day

# LibreOffice community

#### Positive

- active
- responsive
- open to newcomers
- tools (gerrit, opengrok, tinderbox)

#### Negative

- inherited messy code
- no developer documentation

#### FIN

No computers were harmed in making of this presentation.